## DIVISION 27 SPEC BUILDER

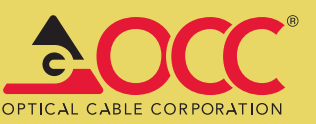

п

## OCC adds another feature to our online portfolio of sales tools

Writing project specifications can often times be one of the most monotonous, mind-numbing parts of architecture and project management. However, specifications are incredibly useful; they give written form to the requirements for a material, product, or service and ensure that a project has a successful outcome. Developing a specification document is key to providing contractors, estimators, inspectors, or others information easily and efficiently on a proposed project including bidding and construction requirements.

There are many tools currently available that can assist in organizing an orderly and comprehensive specification. MasterSpec, published by Architectural Computer Services (ARCOM) for the American Institute of Architects (AIA) is one of these tools. This project specification system assists architect, engineers, consultants (ACEs) and other design professionals create complete building and construction specifications.

In earlier years, MasterSpec included communications in the section for electrical requirements, typically known as Division 16. With the latest revision of MasterSpec, communications has been given its own space and now resides as Division 27. While this increase in the number of Divisions within MasterSpec can be seen as more comprehensive, many ACEs may be thinking this just means more work.

The good news is OCC is here to help. OCC has developed an online Division 27 Spec Builder and have made it available for registered users of the OCC website. Through a series of drop down menus and fill in the blanks, users can create, save, print, and edit professionally prepared documents; taking a lot of the tediousness out of writing their specification documents.

## **SECTION 27 15 13 COMMUNICATIONS COPPER HORIZONTAL CABLING** PART 1. GENERAL 1.01 GENERAL REQUIREMENTS A. Applicable requirements of Division 27 - Communications shall be considered a part of this section and shall have the same force as if printed herein full. This document describes the products and execution rea C. Product specifications, general design considerations, and installation guidelines are provided in this document. The successful vendor shall meet or e **1.02 SUBMITTALS** A. Provide a **1.03 WORK INCLUDED** A. The work included under this a<br>in the Specification or not. .<br>nishine all labor **PART 2 - PRODUCTS 2.01 APPROVED PRODUCTS** A. Approved Horizontal Copper Cable Man 1. Optical Cable Corporation (OCC) 2.02 HORIZONTAL COPPER CABLE A. 100 OHM Category 5e Balanced Twisted Pair Cable ed the Category Se tra 2. Cable jacket shall be CMR or CMP rated (according to the space it occupies) 3. Jacket color shall be: a. White for v

## Features & Benefits:

- Available for Commercial or Residential installations
- • Select only the sections needed for specific projects
- Customizable and editable through unique document titles
- Easy drop down menus for completion of each document
- Logged in users can access started documents at a later date by returning to the My Specifications tab
- Completed documents can be printed, saved to a PDF, or saved to a WORD document for further editing.

As we move more to a digital world, the OCC website has become increasingly more important to our day-to-day business. We recognize this and are making concerted effort to create integrated content to provide customers meaningful information to make educated buying decisions. The OCC Division 27 Specification Builder is just one more way OCC is working to serve our customers. To view, visit http://occfiber.com/division27.

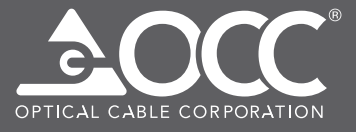

CORPORATE HEADQUARTERS 5290 Concourse Drive | Roanoke, VA 24019 | USA Phone: +1-540-265-0690 | 800-622-7711 Fax: +1-540-265-0724